# Mobile Systeme Grundlagen und Anwendungen standortbezogener Dienste

#### *Location Based Services in the Context of Web 2.0*

Department of Informatics - MIN Faculty - University of Hamburg Lecture Summer Term 2007

Dr. Thilo Horstmann

**Web 2.0 OpenGIS CLDC API Mash-Ups Google Earth Maps MIDP Threads JSR 179 Bluetooth J2ME RDMS GPS PostGIS SQL Euler Spaces Polar Coordinates Loxodrome GPX NMEA KML**

# Today: J2ME (IV)

- Some network basics
- The J2ME Connection Framework
- Basic socket operations in J2ME

# The 5 layer TCP/IP model

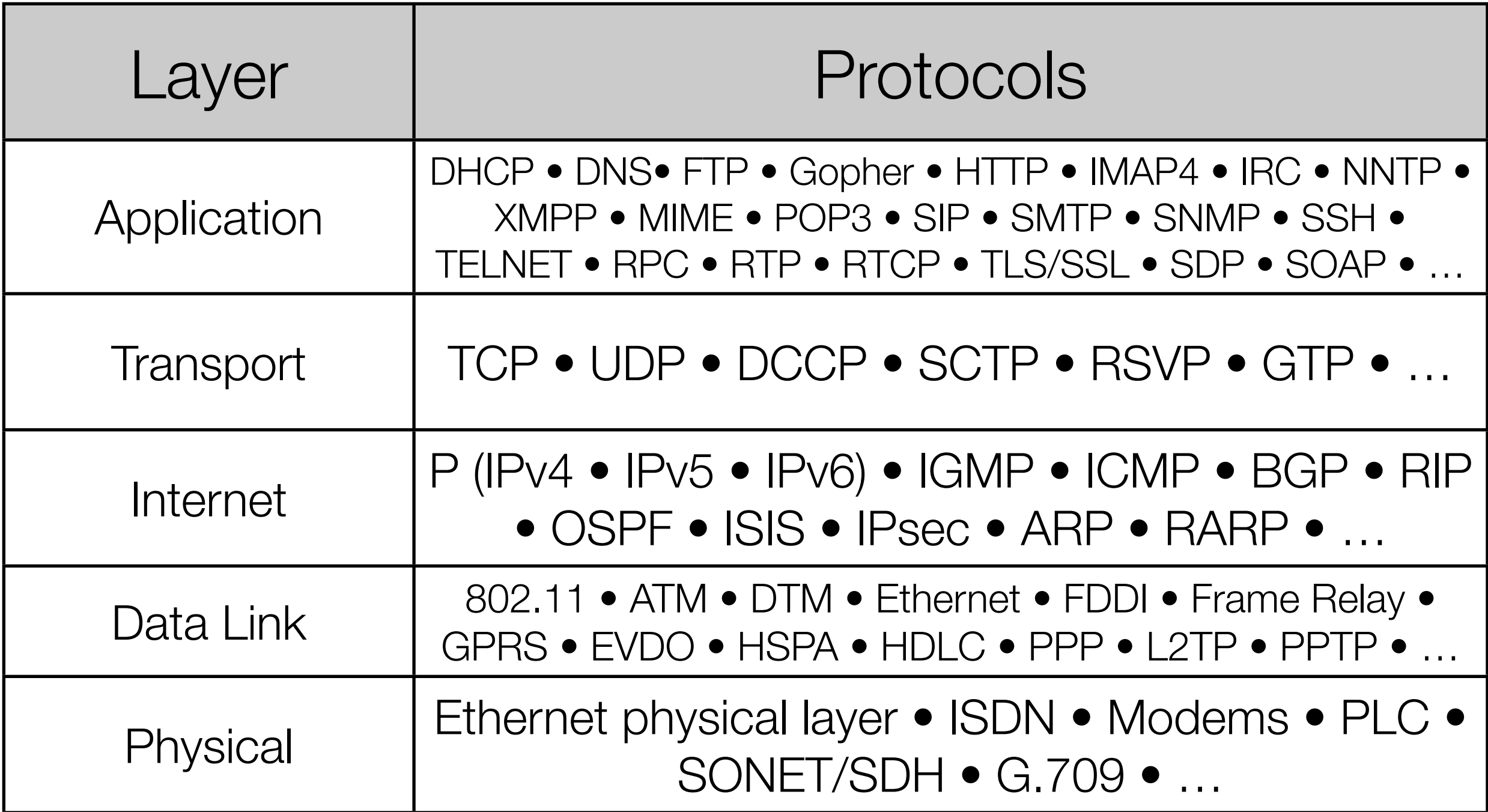

# TCP/IP and OSI

- OSI is a de-jure standard and TCP/IP is a de-facto standard.
	- The TCP/IP world agrees on a protocol standard which can be made to work in diverse heterogeneous networks.
	- The OSI world is more interested in the standard than the implementation.

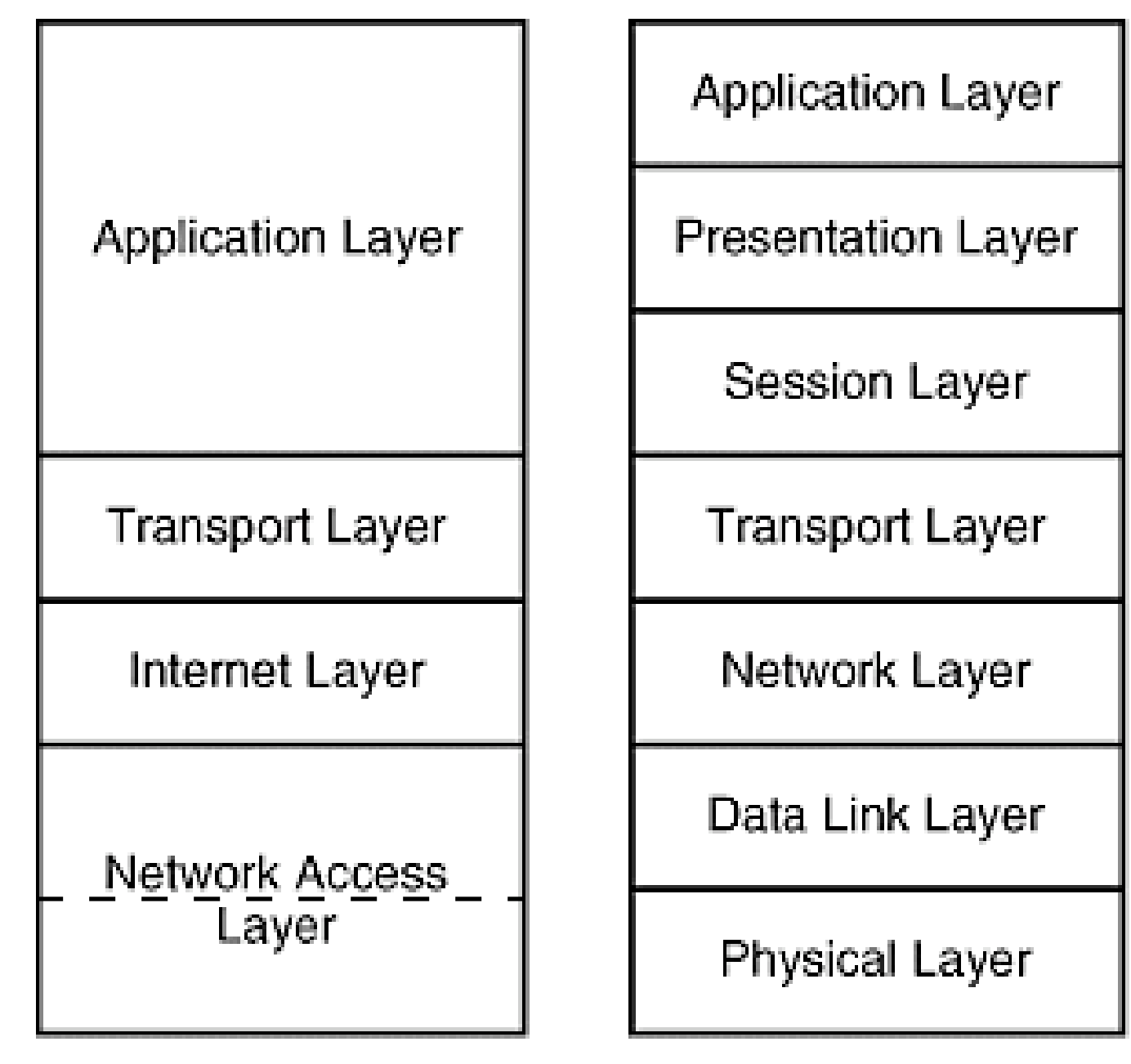

OSI

**TCP/IP** 

## Internet Protocol (IP)

- IP is the network layer
	- packet delivery service (host-to-host).
	- translation between different data-link protocols.
	- it must be capable of providing communication between hosts on different kinds of networks (different data-link implementations).
- IP provides connectionless, unreliable delivery of IP datagrams.
	- Connectionless: each datagram is independent of all others.
	- Unreliable: there is no guarantee that datagrams are delivered correctly or even delivered at all.

#### IP addresses

- IP addresses are logical addresses (not physical)
- 32 bits (IPv4).
- Includes a network ID and a host ID.
- Every host must have a unique IP address.
- A single network interface is assigned a single IP address called the host address.
- A host may have multiple interfaces, and therefore multiple host addresses.
- Hosts that share a network all have the same IP network address (the network ID).

# IP netid & hostid

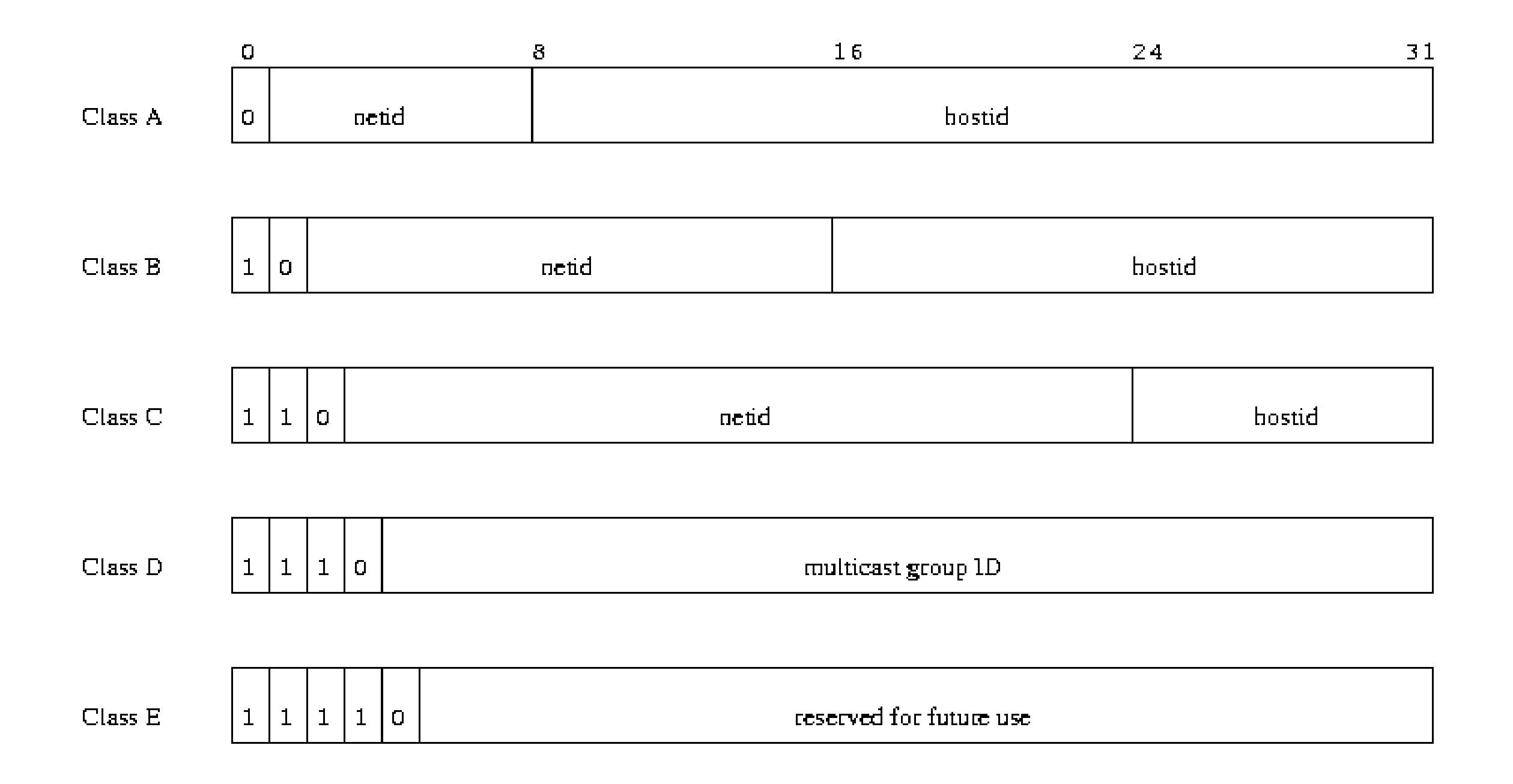

#### IP Network classes

- Class A addresses (range from 0.0.0.0 to 127.255.255.255) are for extremely large networks containing many millions of hosts.
- Class B addresses (range from 128.0.0.0 to 191.255.255.255) are for medium to large networks containing many thousands of hosts.
- Class C addresses (range from 192.0.0.0 to 223.255.255.255) are for small networks with a couple of hundred hosts.
- Class D addresses (range from 224.0.0.0 to 239.255.255.255) are multicast identifying a group of hosts.

# Transmission Control Protocol (TCP)

- Connection-oriented
	- a virtual connection is established before any user data is transferred.
	- If the connection cannot be established the user program is notified (finds out).
	- If the connection is ever interrupted the user program(s) is finds out there is a problem.
- Reliable
	- every transmission of data is acknowledged by the receiver
	- If the sender does not receive acknowledgment within a specified amount of time, the sender retransmits the data.

# Transmission Control Protocol (cont.)

- Byte-Stream
	- connection is treated as a stream of bytes.
	- The user application does not need to package data in individual datagrams (as with UDP)
- Full-duplex
	- TCP provides transfer in both directions (over a single virtual connection).
	- To the application program these appear as 2 unrelated data streams, although TCP can piggyback control and data communication by providing control information (such as an ACK) along with user data.

## User Datagram Protocol (UDP)

- UDP is a minimal message-oriented transport layer protocol (RFC 768)
- provides a very simple interface between a network layer and an application layer
- UDP uses ports to allow application-to-application communication
- UDP supports packet broadcast (sending to all on local network) and multicasting (send to all subscribers).
- UDP provides no guarantees to the upper layer protocol for message delivery

#### Adressing in TCP/IP

- TCP/IP denotes a suite of protocols including TCP, IP and UDP
- Each TCP/IP address includes:
	- Internet Address
	- Protocol (UDP or TCP)
	- Port Number
- a port is a special number present in the header of a data packet.
	- a server used for sending and receiving email may provide both an SMTP and a POP3 service; these will be handled by different server processes, and the port number will be used to determine which data is associated with which process.

# Summary: TCP/IP

- IP: network layer protocol
	- unreliable datagram delivery between hosts.
- UDP: transport layer protocol
	- unreliable datagram delivery between processes.
- TCP: transport layer protocol
	- reliable, byte-stream delivery between processes.

#### **Sockets**

- TCP/IP does not include an API definition.
- There are a variety of APIs for use with TCP/IP: Sockets, Winsock, MacTCP
- Functions needed:
	- Specify local and remote communication endpoints
	- Initiate a connection
	- Wait for incoming connection
	- Send and receive data
	- Terminate a connection gracefully
	- Error handling

## (Berkeley) Sockets

- A socket is an abstract representation of a communication endpoint.
- Sockets work with Unix I/O services just like files, pipes & FIFOs.
- Sockets (obviously) have special needs:
	- establishing a connection
	- specifying communication endpoint addresses
- Formally a socket is defined by a group of four numbers, these are
- The remote host identification number or address
- The remote host port number
- The local host identification number or address
- The local host port number

# Creating a TCP socket connection (server (l.), client (r.)

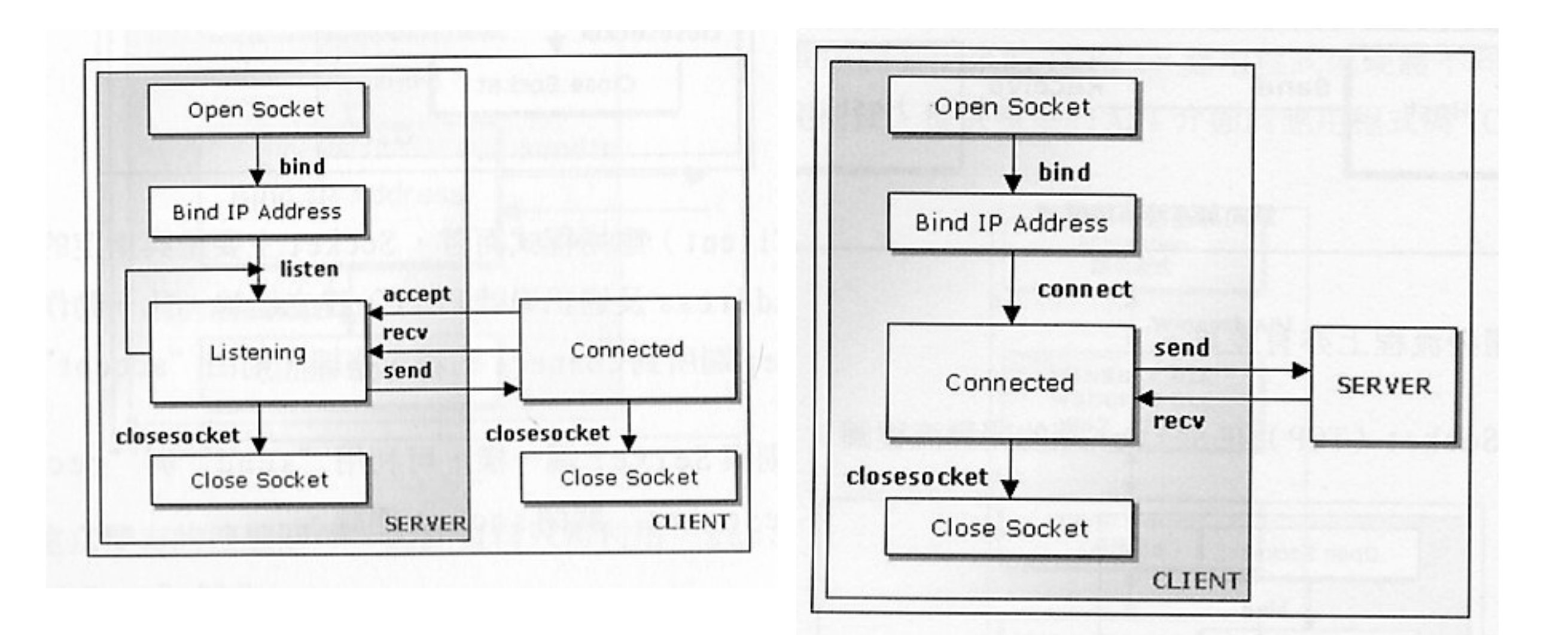

The CLDC Generic Connection Framework (GCF)

# Overview: The GCF (in javax.microedition.io)

- J2SE java.net and java.io APIs were considered too large to fit into the constrained memory available in mobile devices.
- The GCF is a straightforward hierarchy of interfaces and classes to create connections (such as HTTP, datagram, or streams) and perform I/O.
- GCF provides a common *foundation* API for all the basic connection types for packet-based (data blocks) and stream-based (contiguous or sequence of data) input and output.
- This generalization is possible through the use of:
	- An interface hierarchy that is extensible
	- A connection factory
	- Standard Uniform Resource Locators (URLs) to indicate the connection types to create

# The CLDC GCF Interface Hierarchy

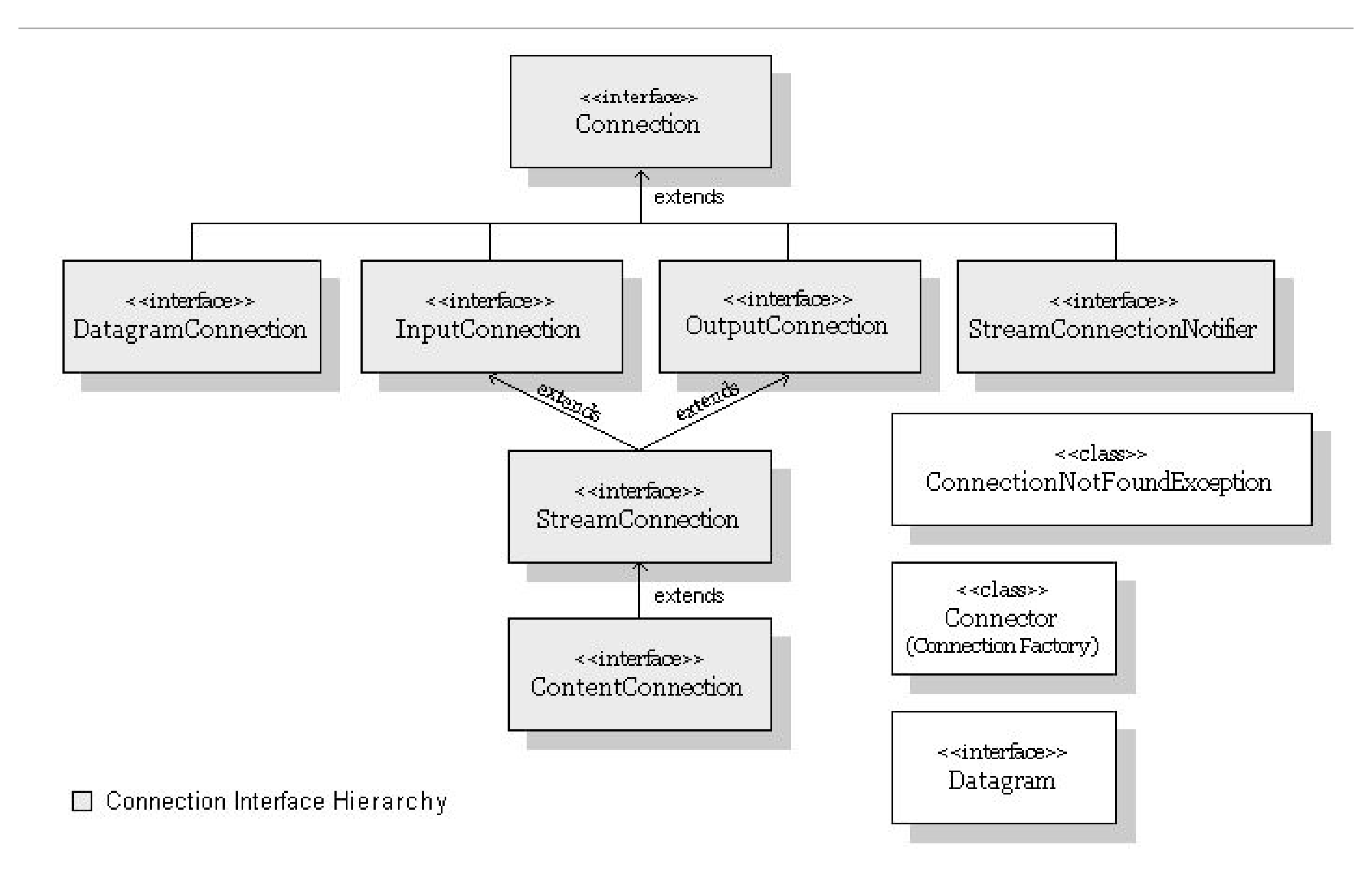

# GCF Interfaces (CLDC) & Implementation (MIDP)

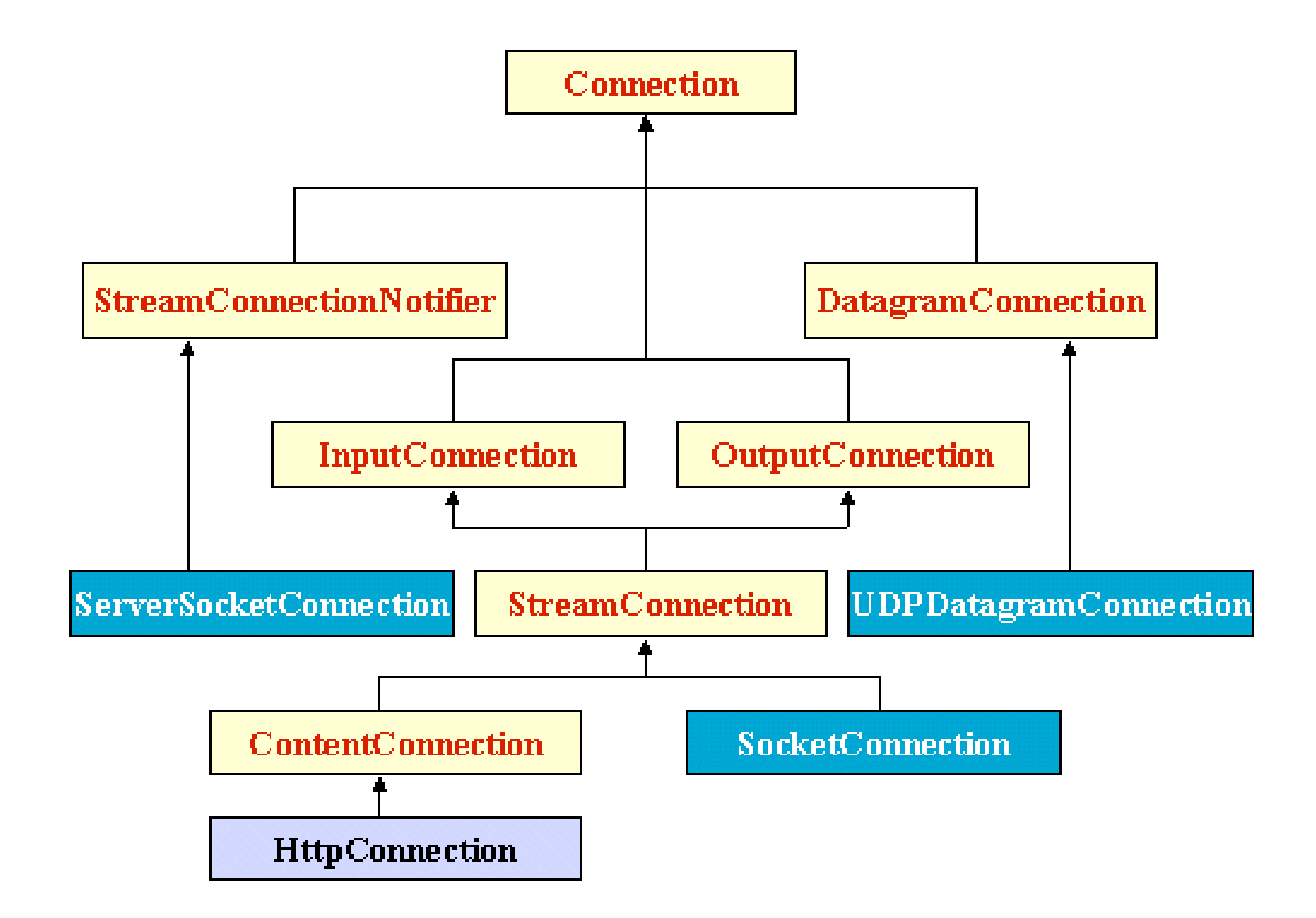

#### The Connector class

- The creation of connection will be archived using the Connector class (javax.microedition.io.Connector)
- This class is factory for creating new Connection objects
- creation of Connections is performed dynamically by looking up a protocol implementation class
	- whose name is formed from the platform name (read from a system property)
	- and the protocol name of the requested connection (extracted from the parameter string supplied by the application programmer.)

#### URIs identify connection types and endpoints

- scheme://user:password@host:port/url-path;parameters, where:
	- scheme specifies the access method or protocol, such as FTP or HTTPS. In the GCF, it describes the connection type to use, which maps to an underlying connection or I/O protocol.
	- user is an optional user name.
	- password is an optional password.
	- host is the fully qualified name or the IP address of the host where the resource is located.
	- port is an optional port to use. Its interpretation depends on the scheme.
	- url-path is the "path" to the resource. Its format and interpretation depend on the scheme. The url-path may define optional parameters.

## Required and optional URI Schemes of the GCF

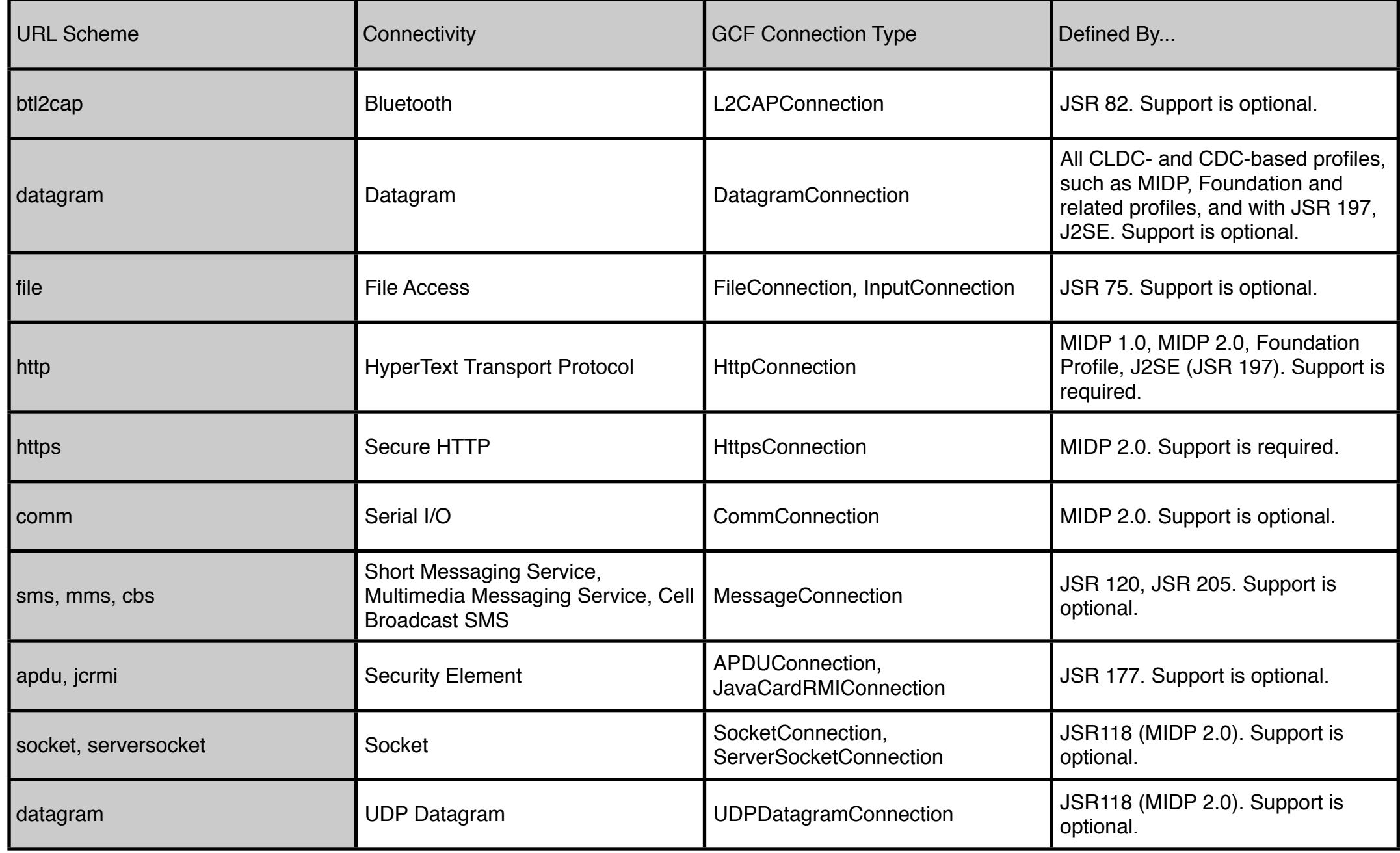

### Core GCF Connection Types, By Profile

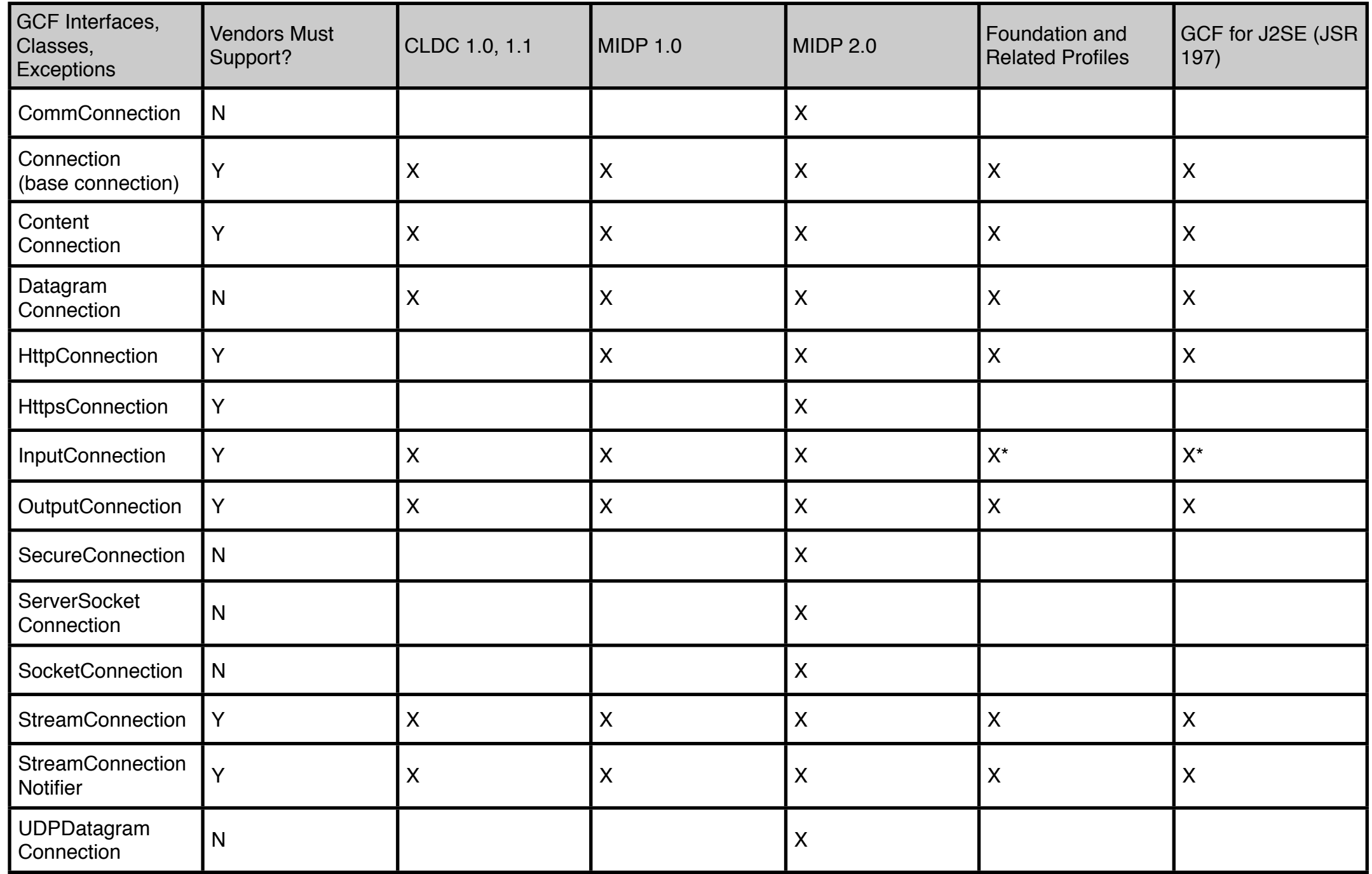

#### Create a connection using the Connector class

```
...
String url = "socket://www.j2medeveloper.com:80";
...
SocketConnection c = null;
InputStream s = null;
try {
     c = (SocketConnection)Connector.open(url);
     s = c.openInputStream();
     ...
     // Read from the input stream, handle input data.
     ...
}
```
#### Create a connection using the Connector class

...catch (ConnectionNotFoundException cne) {

```
 // Connection specified in URL can't be created.
```

```
 // Handle exception, throw exception or return error.
```

```
} catch (IllegalArgumentException iae) {
```

```
 // One of the arguments is in error. In this example, the
```

```
 // only argument to open is URL, so the only expected
```

```
 // exceptions are ConnectionNotFoundException or IOException.
```

```
 // Handle exception, throw exception or return error.
```

```
} catch (IOException ioe) {
```
...

```
 // Handle exception, throw exception or return error.
```

```
} finally {
     try {
        if (s := null) s.close();
        if (c := null) c.close();
     } catch (Exception e) {
         // Handle exception, throw exception or return error.
     } 
}
```
# Examples of the creation of various connection types:

```
String url = "socket://www.j2medeveloper.com:80";
SocketConnection c = (SocketConnection)Connector.open(url);
```

```
String url = "http://www.j2medeveloper:80/com/myServlet";
HttpConnection c = (HttpConnection)Connection, open(url);
```

```
String url = "file:///myResourceFile.res";
InputConnection c = (InputConnection)Connector.open(url);
```

```
String url = "file:///myResourceFile.res";
FileConnection c = (FileConnection)Connector.open(url);
```

```
String url = "datagram://www.j2medeveloper.com:7001";
UDPDatagramConnection c = (UDPDatagramConnection)Connector.open(url);
```
#### Socket communication: The server

```
... // create a server to listen on port 2500
ServerSocketConnection server = (ServerSocketConnection) Connector.open
("socket://:2500");
// wait for a connection
SocketConnection client = (SocketConnection) server.acceptAndOpen();
// set application-specific options on the socket;
// call setSocketOption to set other options
client.setSocketOption(DELAY, 0);
client.setSocketOption(KEEPALIVE, 0);
// open streams
DataInputStream dis = client.openDataInputStream();
DataOutputStream dos = client.openDataOutputStream();
// read client request
String result = is.readUTF();
// process request and send response
os.writeUTF(...);
// close streams and connections
is.close();
os.close();
client.close();
server.close();
...
```
#### Socket communication: The client

...

```
...
SocketConnection client = (SocketConnection) Connector.open("socket://" + 
hostname + ":" + port);
// set application-specific options on the socket. Call setSocketOption to set 
other options
client.setSocketOption(DELAY, 0);
client.setSocketOption(KEEPALIVE, 0);
InputStream is = client.openInputStream();
OutputStream os = client.openOutputStream();
// send something to server
os.write("some string".getBytes());
// read server response
int c = 0;
while((c = is.read()) != -1) {
    // do something with the response
}
// close streams and connection
is.close();
os.close();
client.close();
```
#### Socket communication: accessing a web server

```
// establish a socket connection with remote server
streamConnection = (StreamConnection) Connector.open(connectString);
// create DataOuputStream on top of the socket connection
outputStream = streamConnection.openOutputStream();
dataOutputStream = new DataOutputStream(outputStream); 
// send the HTTP request. HTTP/1.1 requires to send the Host header!
dataOutputStream.writeChars("GET /index.htm HTTP/1.0 \n");
dataOutputStream.flush();
// create DataInputStream on top of the socket connection
inputStream = streamConnection.openInputStream();
dataInputStream = new DataInputStream(inputStream);
// retrieve the contents of the requested page from Web server
int inputChar;
while ( (inputChar = dataInputStream.read()) != -1) {
    results.append((char) inputChar);
} 
// display the page contents on the phone screen
... 
} catch (IOException e) {
       System.err.println("Exception caught:" + e);
} finally {
       // free up I/O streams and close the socket connection
```
#### This Lecture

- Network:
	- Andrew S. Tanenbaum, Computer Networks, 4th Edition, Prentice Hall ISBN-13: 978-0-13-066102-9
- Generic Connection Framework:
	- [http://developers.sun.com/techtopics/mobility/midp/articles/](http://today.java.net/pub/a/today/2005/05/03/midletUI.html) [genericframework/](http://today.java.net/pub/a/today/2005/05/03/midletUI.html)
	- [http://developers.sun.com/techtopics/mobility/midp/articles/](http://today.java.net/pub/a/today/2005/05/03/midletUI.html) [midp2network/](http://today.java.net/pub/a/today/2005/05/03/midletUI.html)

## Thank you!

Dr. Thilo Horstmann

e-mail: [thilo.horstmann@gmail.com](mailto:thilo.horstmann@gmail.com) blog:<http://www.das-zentralorgan.de>